×

### You can use an ordinary computer or laptop to mine Monero coins!

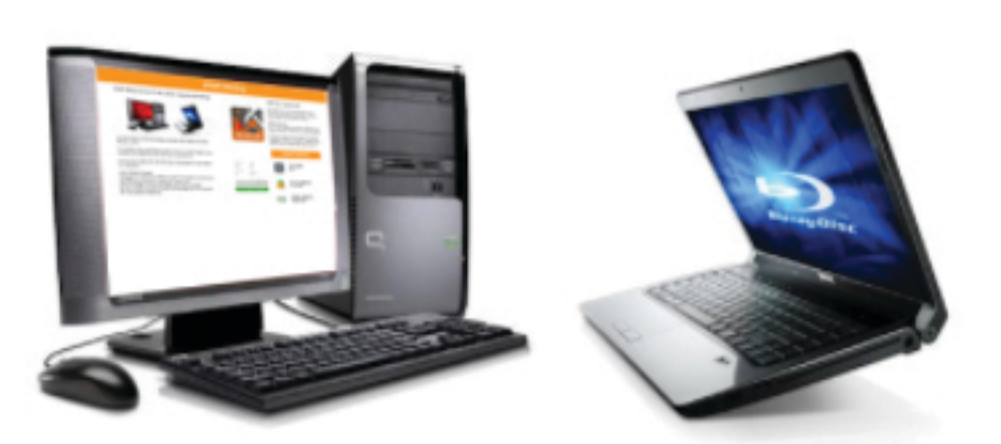

In order to mine with eXeR Mining you should have an eXeR Wallet we can Transfer your earnings with, you can create here.

You can make between 80-160 SEK on a regular PC or laptop per month.

Unique Affiliate Program

We use a unique 5-step affiliate program for faster distribution eXeRMining and reward users to do that. Anyone can attend, so send your affiliate link to anyone you know. Now you can earn commissions from your 5-step referrals and easily 50 X your passive earnings!

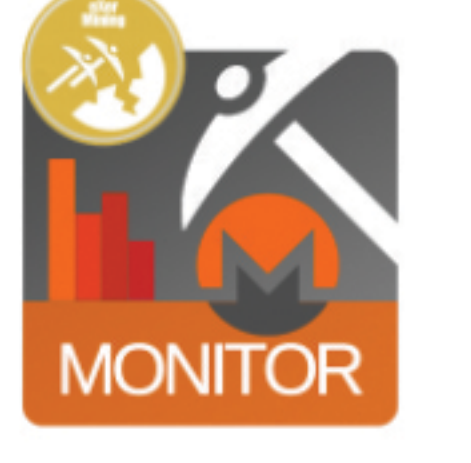

### **START NOW - very easy!**

To mine with eXeR Mining you just have to let a program run in background of your PC.

You can let your PC stay ON 24/7 then you make more money

That's how it works. Your PC or Laptop can deliver computer power as well called HASHES, and you can earn money.

You can see what your CPU speed on our perfomance page, here is also your statement for afiliates and incomming

**START MINING** 

# **Installation guide**

1. Start Download Mining Software

## 2. FOR GOOGLE CROME USERS

Accept the eXeRMining-install.exe, reason for this warning is, that there been a lot Malware in this type of programs. CROME WEBROWSER warning you. OUR SOFTWARE IS CLEAN AND FULLY **SECURE TO DOWNLOAD!** 

- 2.1 FOR INTERNET EXPLORE USERS Just run the program, click "Run"
- 3. Allow your PC to accept our app, click on "More info"

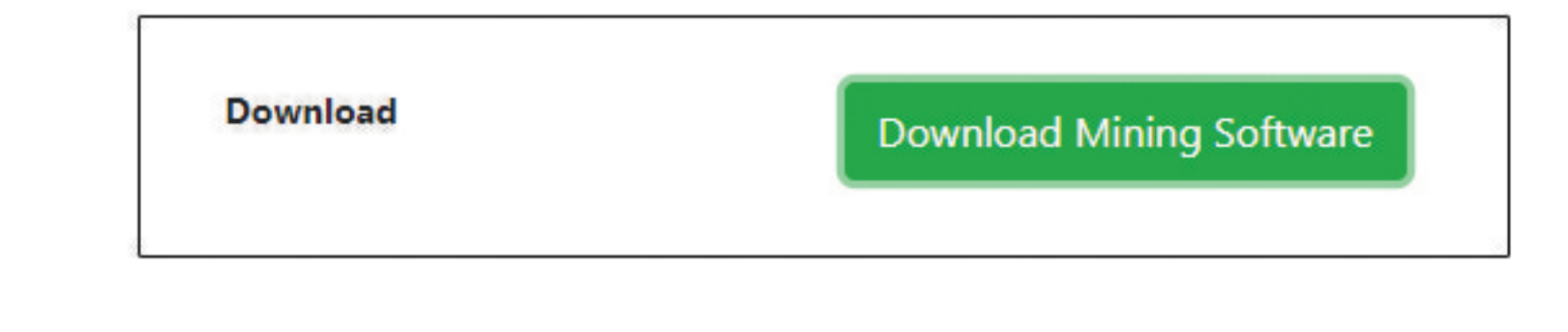

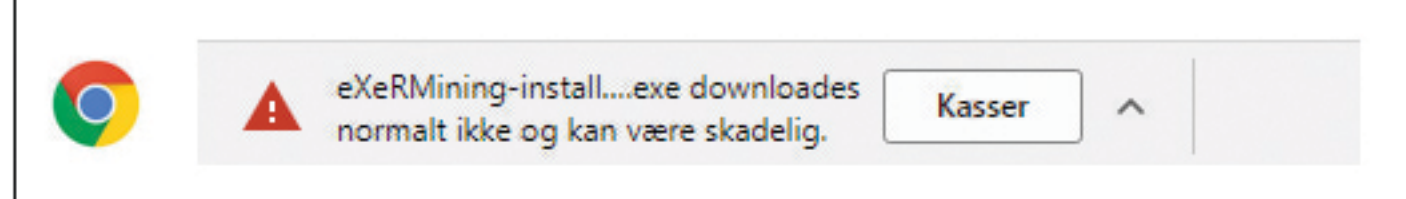

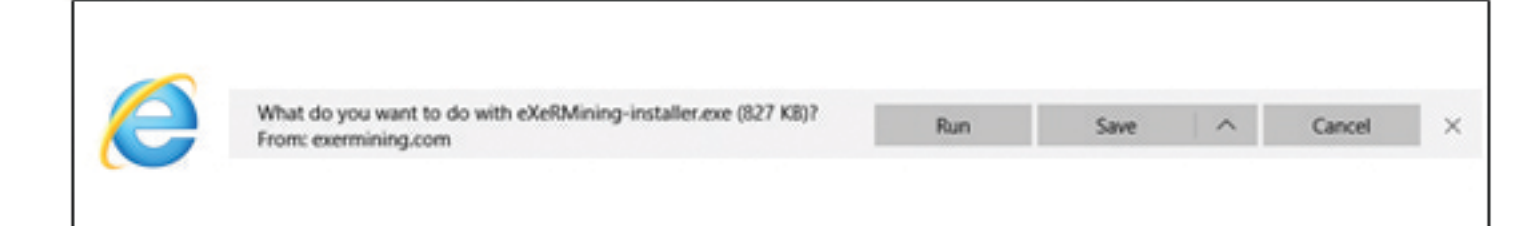

## Windows protected your PC

Windows protected your PC

starting. Running this app might put your PC at risk.

Application: eXeRMining-installer(3).exe

Publisher: Unknown publisher

Windows Defender SmartScreen prevented an unrecognised app from

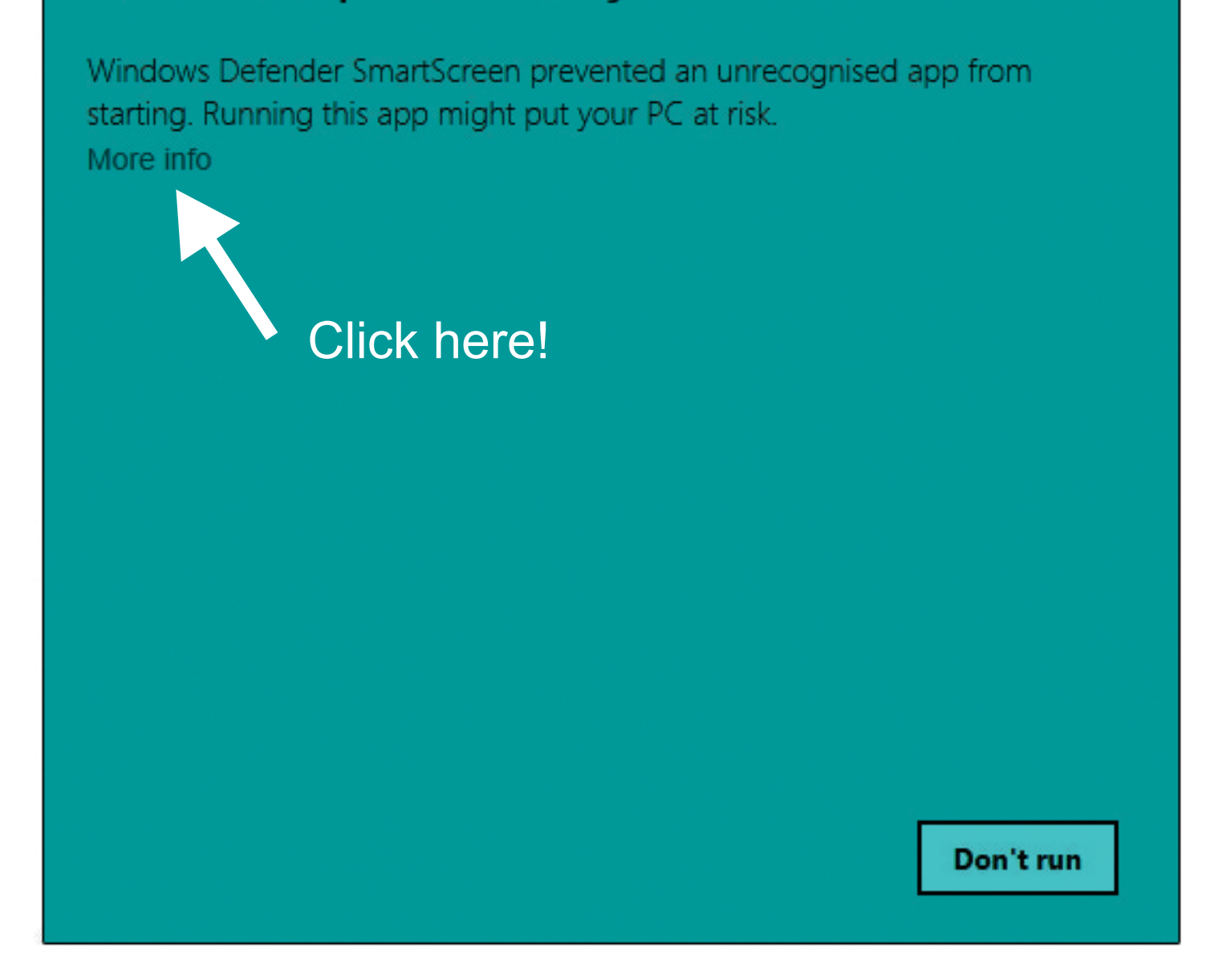

4. Click on "Run anyway"

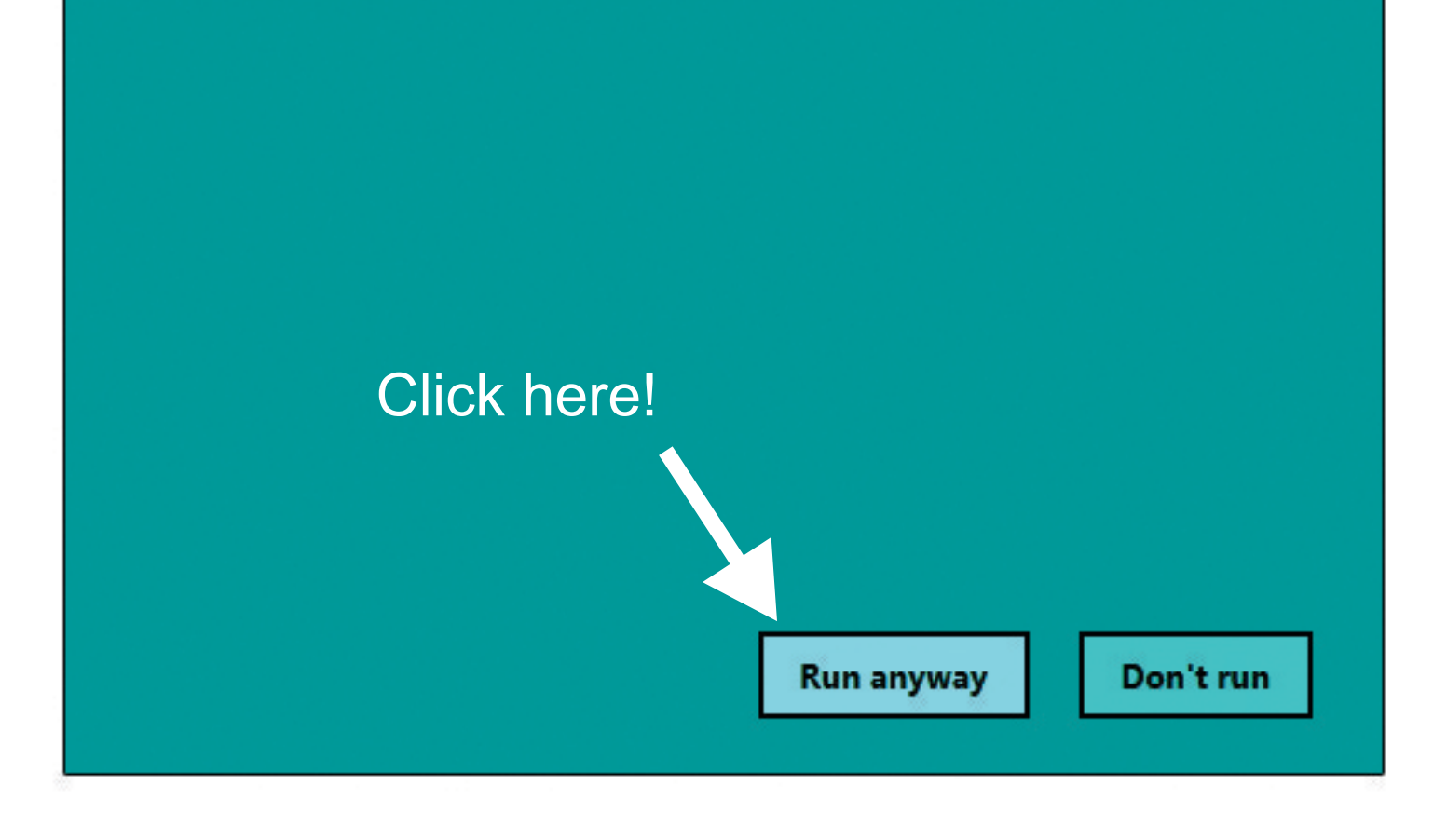

5. You are already a member and have accepted our term and conditions, just click "I Agree"

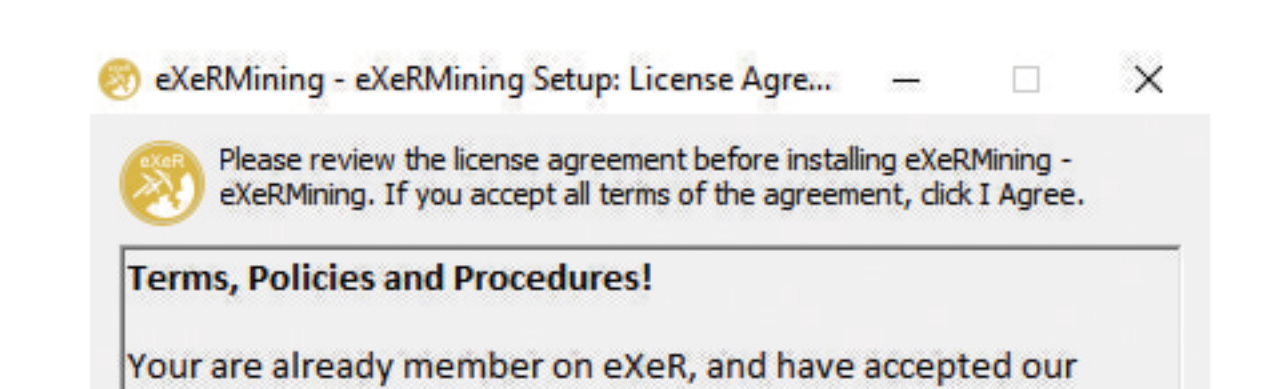

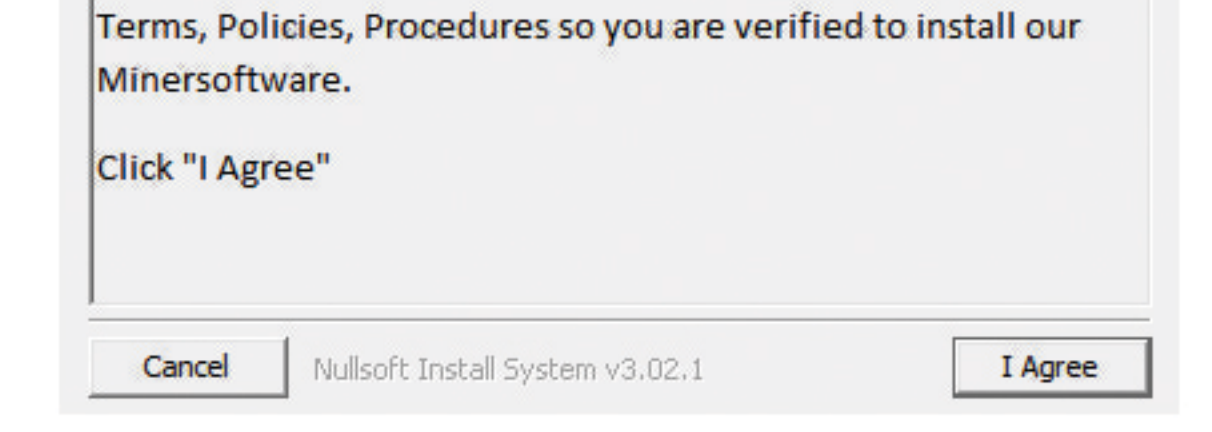

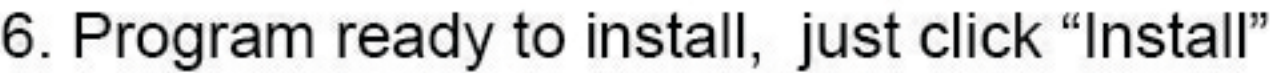

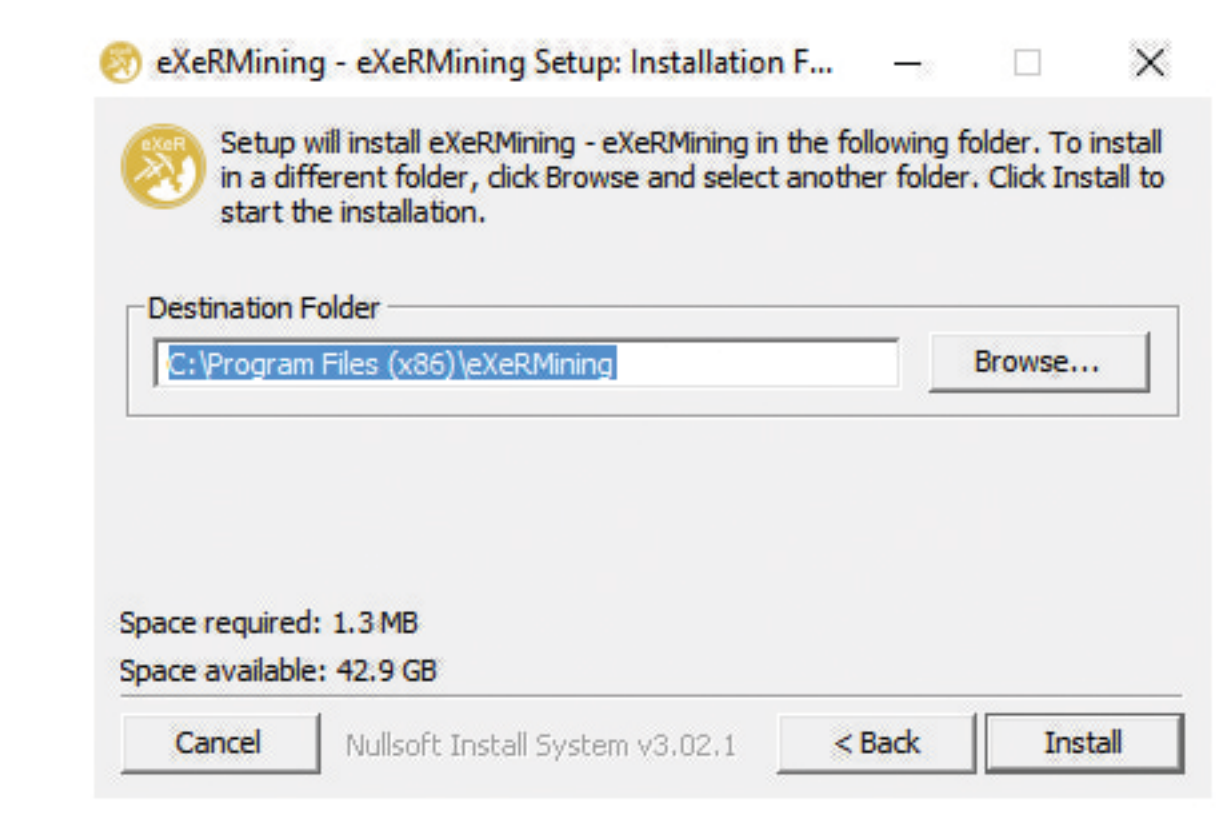

7. Setup completed, click "close"

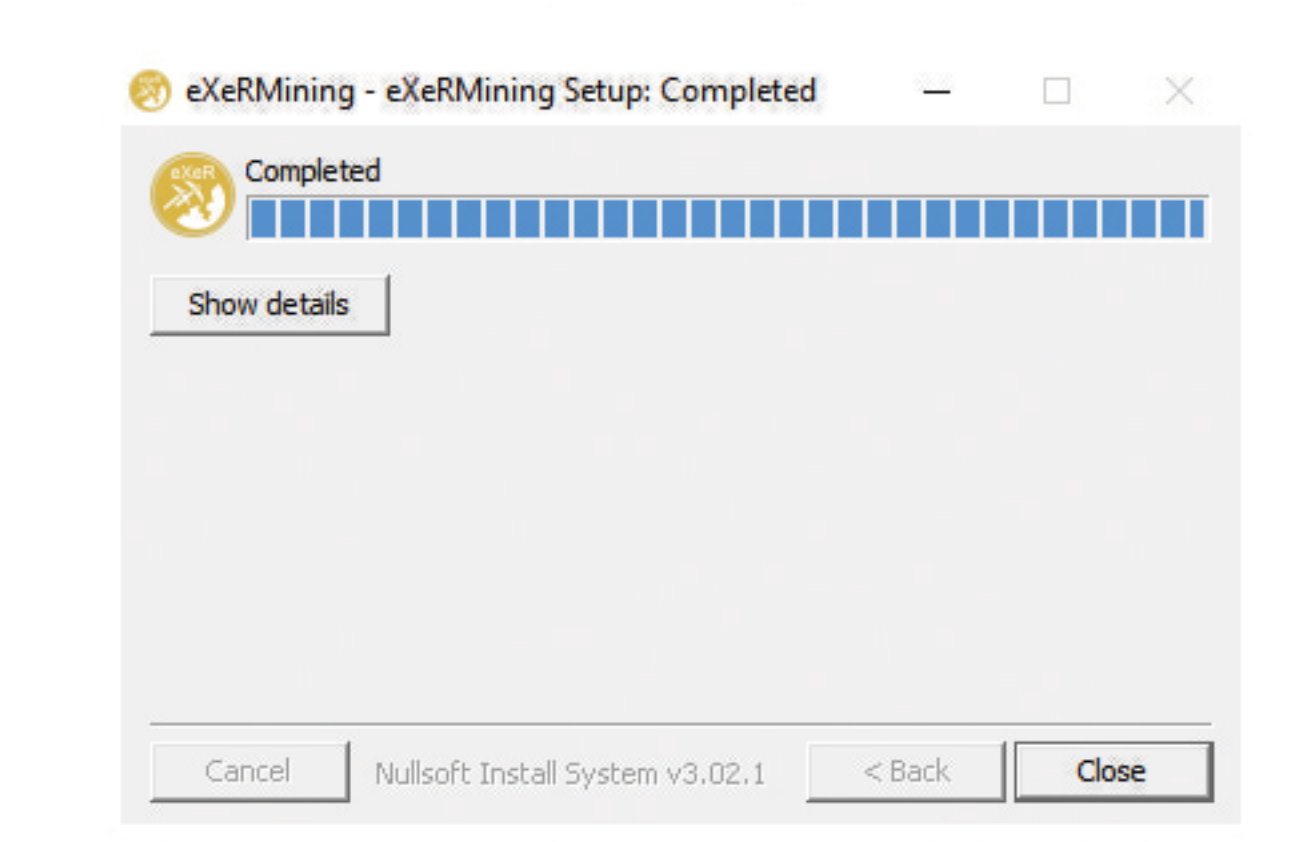

8. The program is in you windows menu programs, and on your desktop, click "eXeRMining"

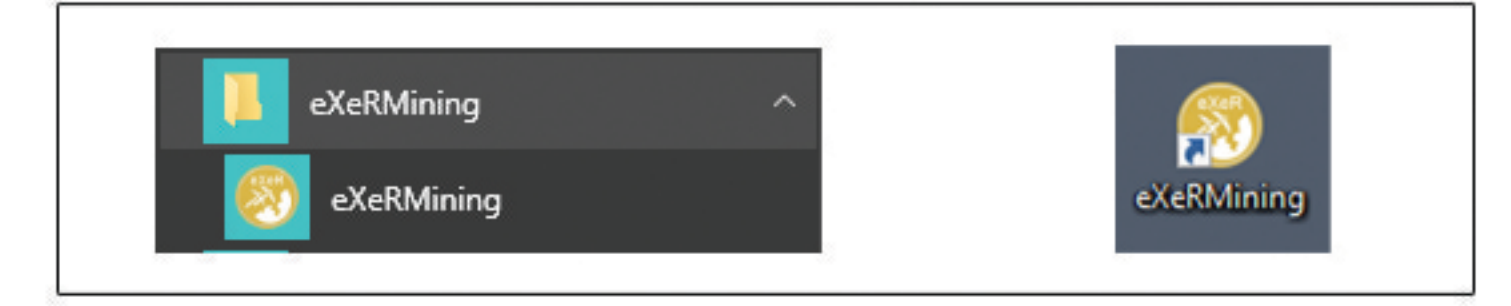

9. Enter your Email address you used when you signup to eXeR.

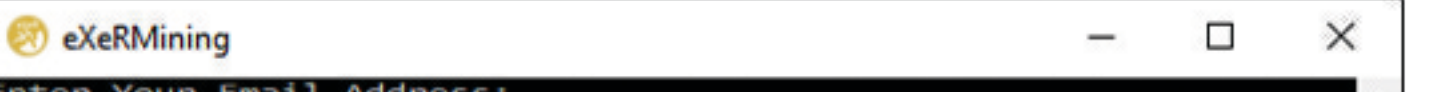

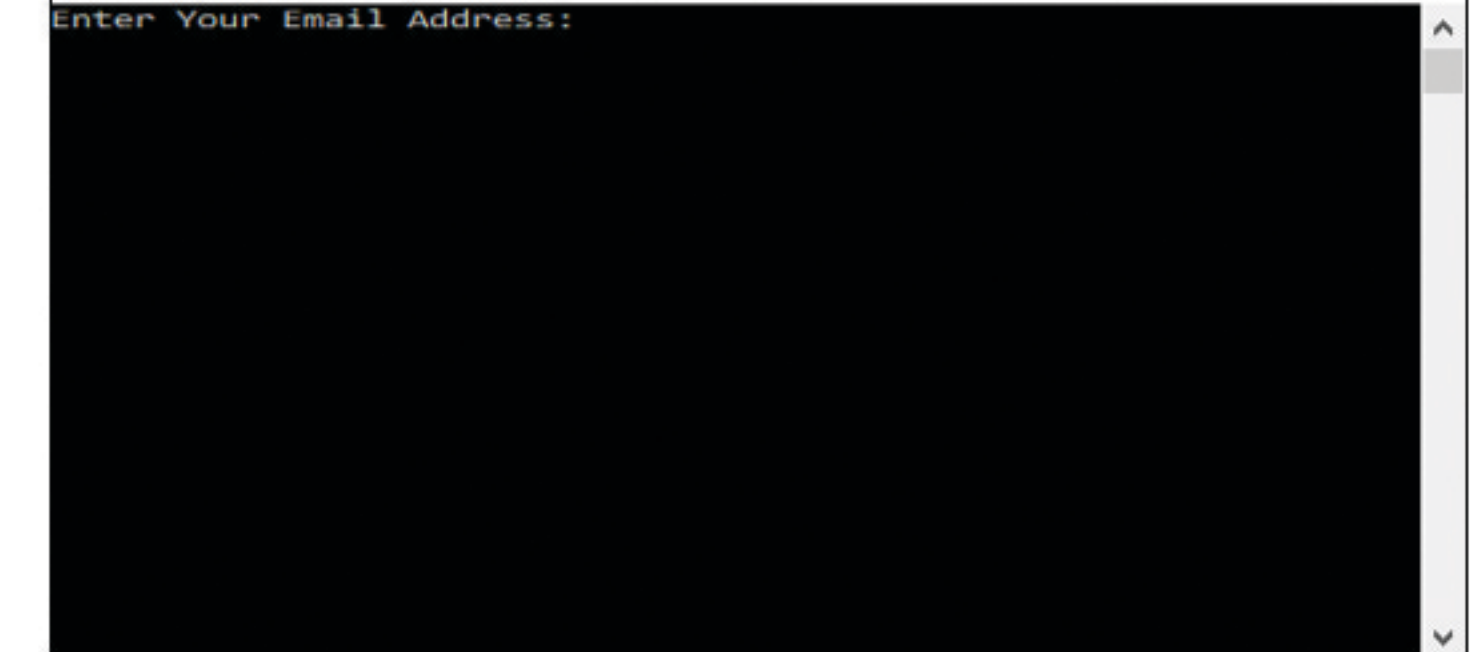

10. Now you are mining crypto coins :)

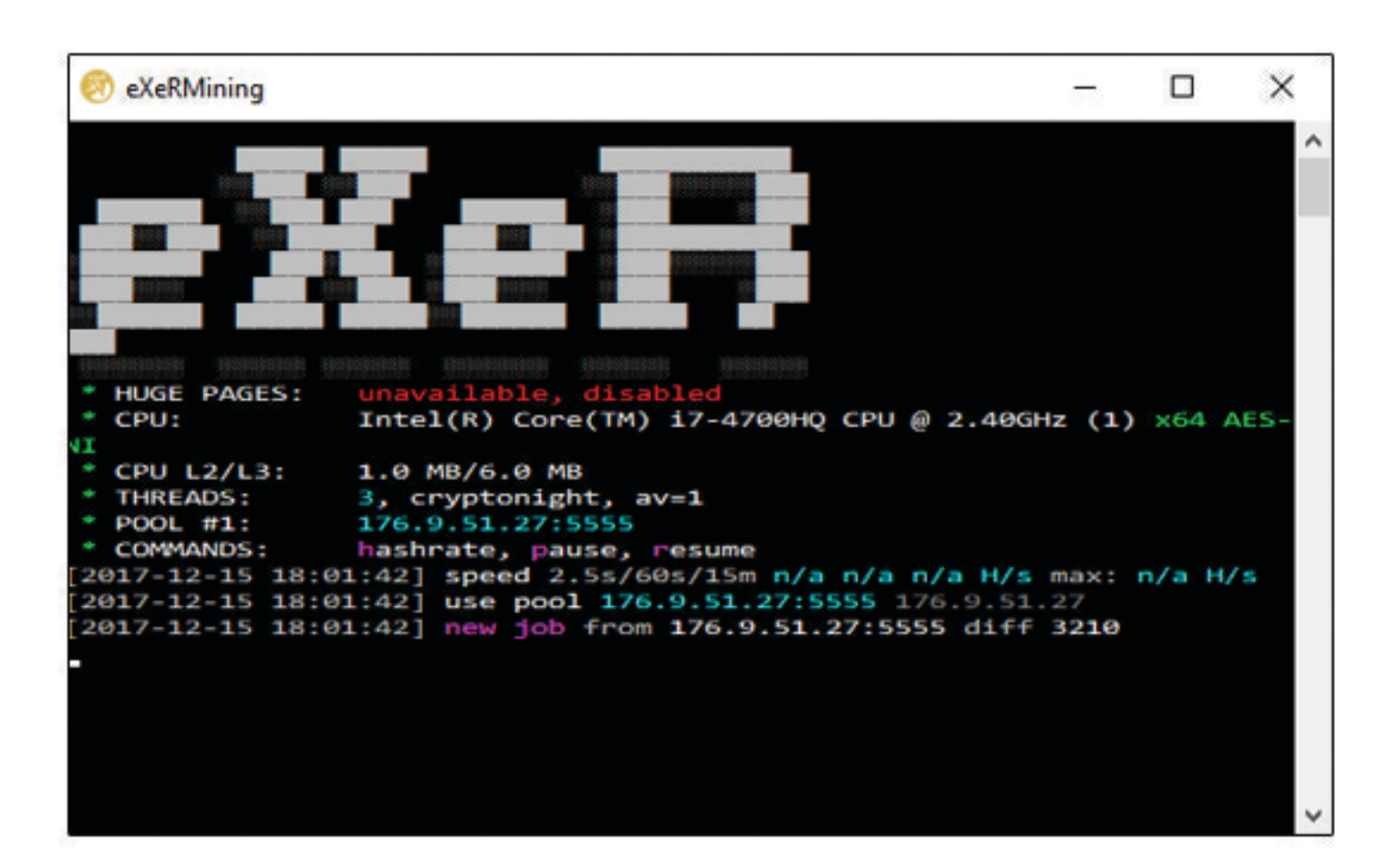

11. After a couple of minuts you will see statistic on the dashboard for your miners speed and earnings.

Use your Afiliate link to invite your network and friends to earn money on their PC's

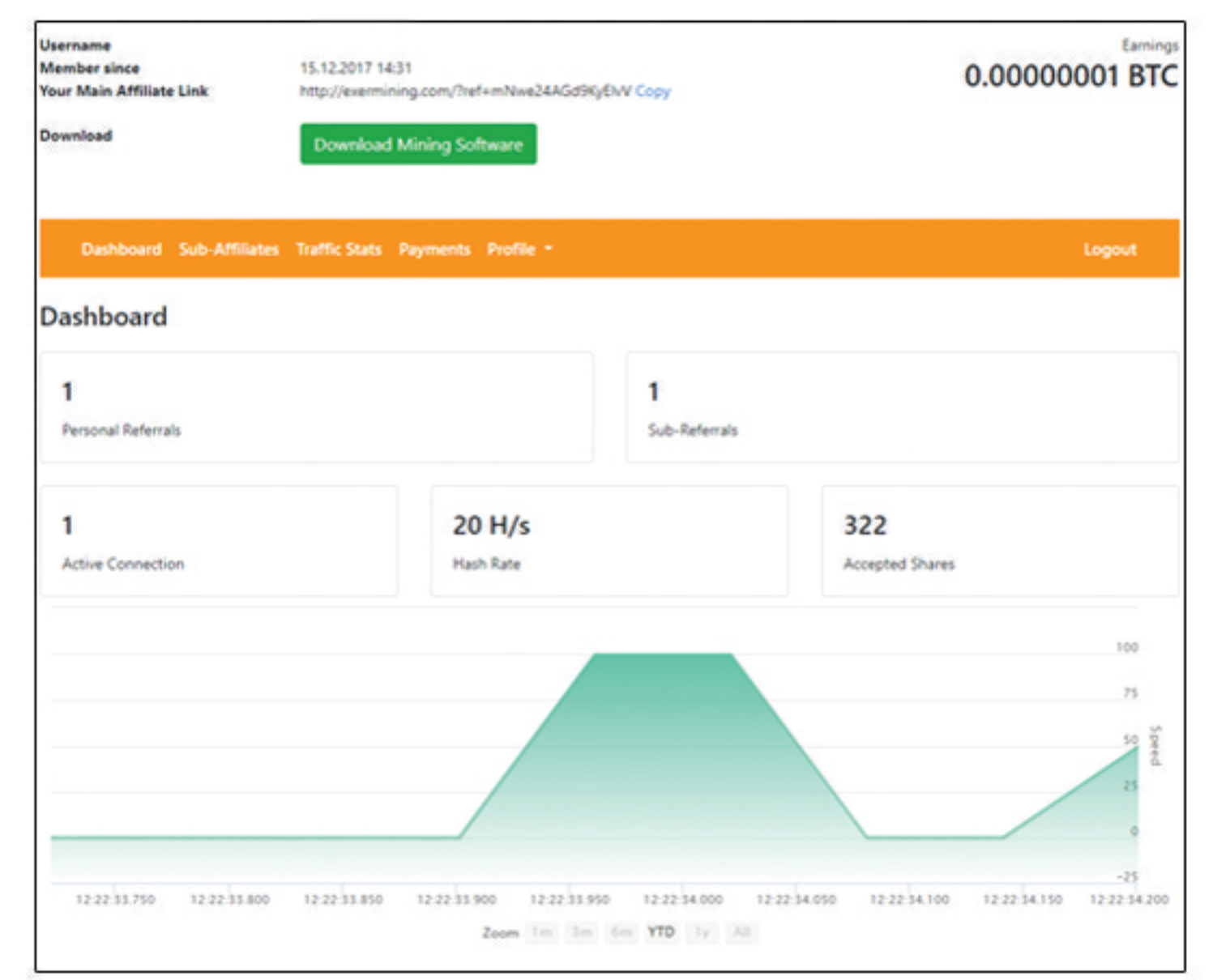